## **Québec français**

# **Application de la stratégie KWL Plus**

Suzanne Crevier

Numéro 96, hiver 1995

URI :<https://id.erudit.org/iderudit/44344ac>

[Aller au sommaire du numéro](https://www.erudit.org/fr/revues/qf/1995-n96-qf1229579/)

Éditeur(s) Les Publications Québec français

ISSN

0316-2052 (imprimé) 1923-5119 (numérique)

[Découvrir la revue](https://www.erudit.org/fr/revues/qf/)

#### Citer cet article

Crevier, S. (1995). Application de la stratégie KWL Plus. *Québec français*, (96), 65–71.

érudit

Tous droits réservés © Les Publications Québec français, 1995 Ce document est protégé par la loi sur le droit d'auteur. L'utilisation des services d'Érudit (y compris la reproduction) est assujettie à sa politique d'utilisation que vous pouvez consulter en ligne. <https://apropos.erudit.org/fr/usagers/politique-dutilisation/>

Cet article est diffusé et préservé par Érudit.

Érudit est un consortium interuniversitaire sans but lucratif composé de l'Université de Montréal, l'Université Laval et l'Université du Québec à Montréal. Il a pour mission la promotion et la valorisation de la recherche.

<https://www.erudit.org/fr/>

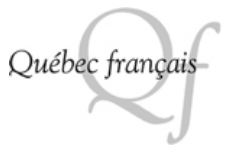

# par Suzanne CREVIER \* K PRAI.

 $\blacksquare$  ah juulikka juulikka  $\blacksquare$ 

# LA LECTURE STRATEGIQUE APPLICATION DE LA STRATEGIE KWL PLUS

#### DESCRIPTION SOMMAIRE

Clientèle visée :

• Élèves de 2° secondaire

#### Durée approximative :

• Deux leçons de 60 minutes

#### OBJECTIFS D'APPRENTISSAGE Amener les élèves à :

- activer leurs connaissances antérieures ;
- déterminer leur intention de lecture ;
- évaluer ce que le texte leur a appris ;
- structurer les informations du texte à l'aide d'un organisateur graphique ;

#### DÉMARCHE MÉTHODOLOGIQUE

- 1. Mise en situation •Présenter le texte La Peur de Guy de Maupassant
- 2. Fiche de lecture
- Remplir les colonnes K et W

#### 3. Lecture de texte

- Faire lire le texte
- Faire compléter la colonne L
- Faire dégager des catégories

4. Représentation graphique

5. Résumé

\* Commission scolaire Jérôme-Le Royer

#### DÉMARCHE MÉTHODOLOGIQUE

#### 1. Mise en situation

Comme déclencheur, afin de susciter l'intérêt, présenter le texte « La Peur » de Guy de Maupassant (Contes et Nouvelles, Éditions Albin Michel, 1957) et établir un parallèle avec un auteurconnu des élèves, par exemple Stephen King, en faisant exprimer aux élèves ce qu'ils apprécient de son oeuvre. On peut supposer qu'on mettra l'accent sur le suspense qui maintient le lecteur en haleine.

Préciser alors l'intention de lecture et centrer l'attention des élèves sur l'atmosphère de suspense et de mystère créée par Maupassant dans le texte La Peur.

• Lire à haute voix le texte aux élèves ;

• Faire observer les images, les expressions, les procédés utilisés par l'auteur pour créer l'effet de suspense.

#### 2. Fiche de lecture KWL Plus

Avec l'ensemble des élèves, remplir les deux premières colonnes de la fiche : K et W.

K : (Know : ce que je sais déjà)

Puisque les élèves ne connaissent pas Guy de Maupassant, leur demander comment ils l'imaginent.

#### W : (Want to know : ce que je veux savoir)

Qu'aimeraient-ils connaître de cet auteur ?

Les interrogations des élèves peuvent être notées au tableau par l'enseignante ou l'enseignant et par les élèves sur la fiche de lecture.

#### 3. Lecture du texte

- Faire lire individuellement le texte intitulé « Maupassant ».
- Faire marquer, à l'aide du crayon surligneur, les informations qui apportent des réponses aux interrogations exprimées dans la colonne W.
- Faire indiquer, au-dessus de l'information soulignée, le numéro correspondant à la question.

Cette façon de procéder pourrait aider l'élève à classifier les informations recueillies et à dégager des catégories qui faciliteront par la suite la représentation graphique du texte.

- Faire compléter la troisième colonne, L (Learn : ce que j'ai appris) de la fiche de lecture en équipe de 2.
- Faire dégager collectivement des catégories qui permettent de classifier les informations nouvelles transmises dans le texte.
- Faire dégager collectivement les catégories à partir desquelles on pourrait effectuer une représentation graphique du texte.

#### 4. PLUS : représentation graphique du texte Maupassant

Voir les étapes proposées dans la stratégie Organisateur graphique.

La représentation graphique met en relation les principales informations du texte et en facilite la synthèse.

Cette étape de la tâche peut être effectuée par les élèves seuls, en équipe ou collectivement, selon que ceuxci sont plus ou moins familiers avec cette technique.

#### 5. Résumé

L'élève se réfère à l'organisateur graphique du texte pour en faire le résumé.

## LECTURE STRATÉGIQUE ET COOPÉRATIVE

1.1 Le document de travail à utiliser pour appliquer KWL Plus.

Le document de travail pour appliquer la stratégie contient deux parties comme l'illustre le tableau.

1. Identification des connaissances antérieures, des informations à apprendre et apprises.

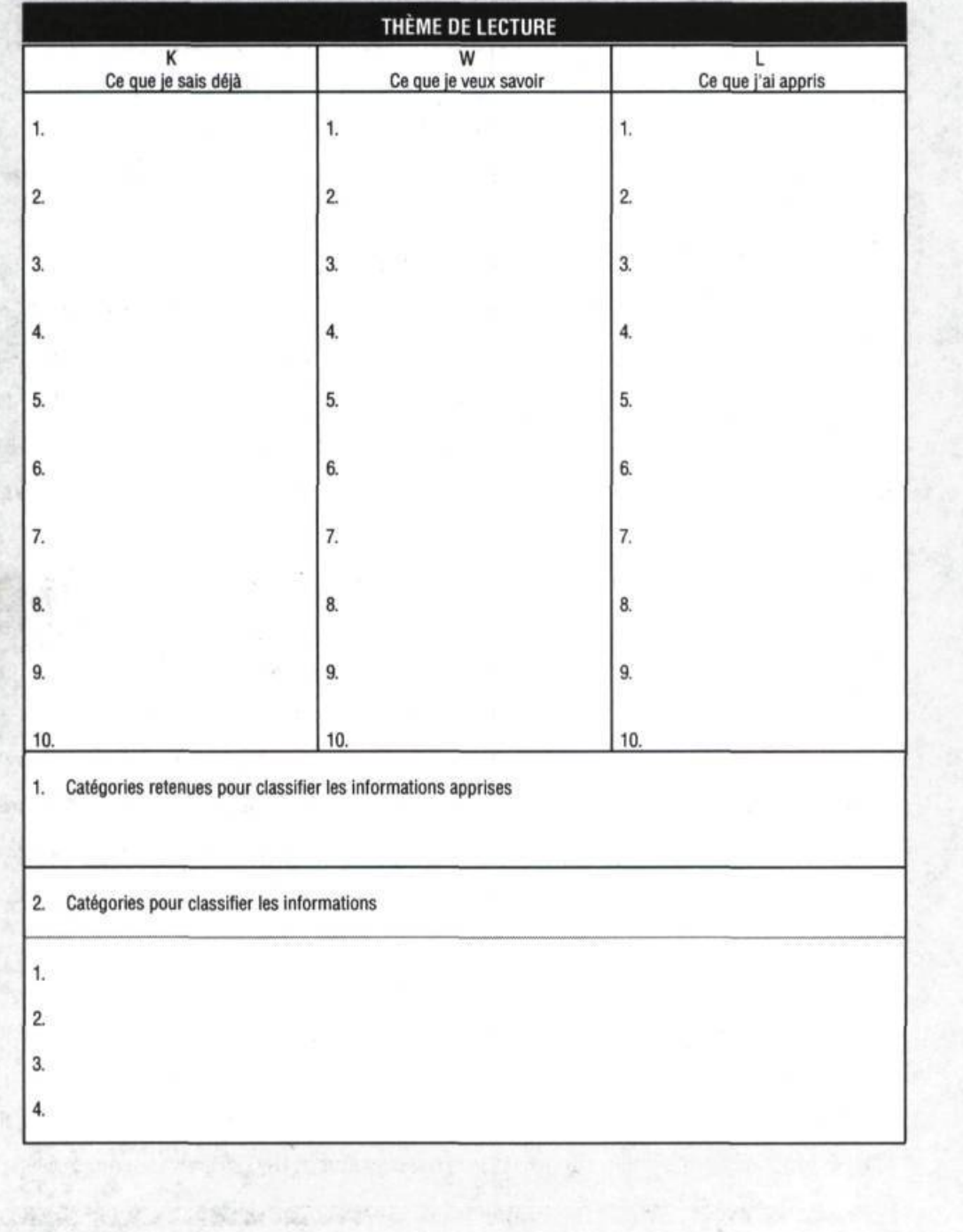

# MAUPASSAN T

Né en 1850 au château de Miromesnil près de Dieppe, GUY DE MAUPASSANT connaît d'abord auprès de sa mère, à Étretat, la vie heureuse d'un « poulain échappé » ; il y acquiert une connaissance intime de la campagne normande et de ses paysans. Chassé du séminaire dTvetot pour son rationalisme, il finit ses études au lycée de Rouen ; son correspondant, le poète Louis BOUILHET, encourage ses débuts poétiques.

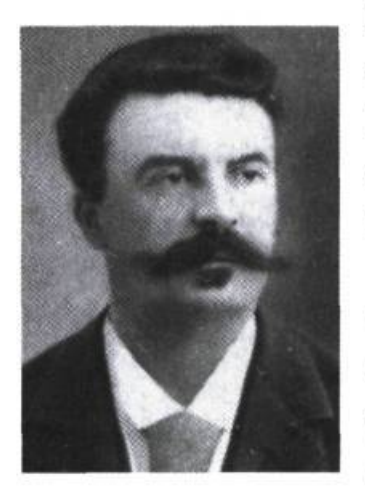

Le jeune homme s'engage comme garde mobile en 1870, il accepte, pour gagner sa vie, une place de commis dans un ministère : à l'observation de ce milieu de bureaucrates, il joint celle des jeunes snobs, car il est solidement musclé, pratique le canotage et fréquente les « guinguettes » où l'on s'amuse sur les bords de la Seine. C'est en 1871 et 1880 que se prépare sa carrière : il compose des poèmes (Le Mur; au bord de l'eau) ; mais surtout il subit l'influence de FLAUBERT, ami d'enfance de sa mère, qui l'entraîne à observer la réalité avec des yeux neufs, lui impose des exercices de style et lui fait des « remarques de pion ». À la même époque, MAUPASSANT est reçu chez Zola : une

nouvelle, « Boule de Suif », parue en 1880 dans Les Soirées de Médan lui vaut son premier succès et détermine sa vocation de conteur.

De 1880 à 1891, il va publier environ trois cents nouvelles (qui seront réunies en dix-huit volumes) et six romans : Une Vie (1883), Bel Ami (1885), Mont Oriol (1887), Pierre et Jean (1888), Fort comme la Mort (1889) et Notre Coeur (1890). Le succès lui ouvre les portes de la haute société : ses derniers romans dépeignent la vie mondaine et sont directement inspirés par les tourments à son « pauvre coeur » par ses relations féminines. Devenu riche et propriétaire du yacht Le Bel-Ami, il fait des croisières en Méditerranée et rapporte ses impressions de voyage dans Au Soleil (1884), Sur l'eau (1888), La Vie errante (1890).

Très tôt il avait souffert de névralgies et depuis 1884 son mal s'était progressivement aggravé sous l'effet du surmenage intellectuel, des excès physiques, des paradis artificiels. Des hallucinations visuelles ajoutaient à son angoisse : il avait l'impression de sentir auprès de lui une présence mystérieuse et hostile. Il était hanté par l'idée de la mort et la folie finit par se déclarer en 1891. Après un suicide manqué, il fut interné dans la maison de santé du docteur Blanche où il mourut en 1893 sans avoir retrouvé sa lucidité.

# LECTURE STRATÉGIQUE ET COOPÉRATIVE

1.1 Le document de travail à utiliser pour appliquer KWL Plus. Le document de travail pour appliquer la stratégie contient deux parties comme l'illustre le tableau.

 $\overline{\phantom{a}}$ 

Texte : Guy de Maupassant, « La Peur »

1 .Identification des informations antérieures, à apprendre et apprises.

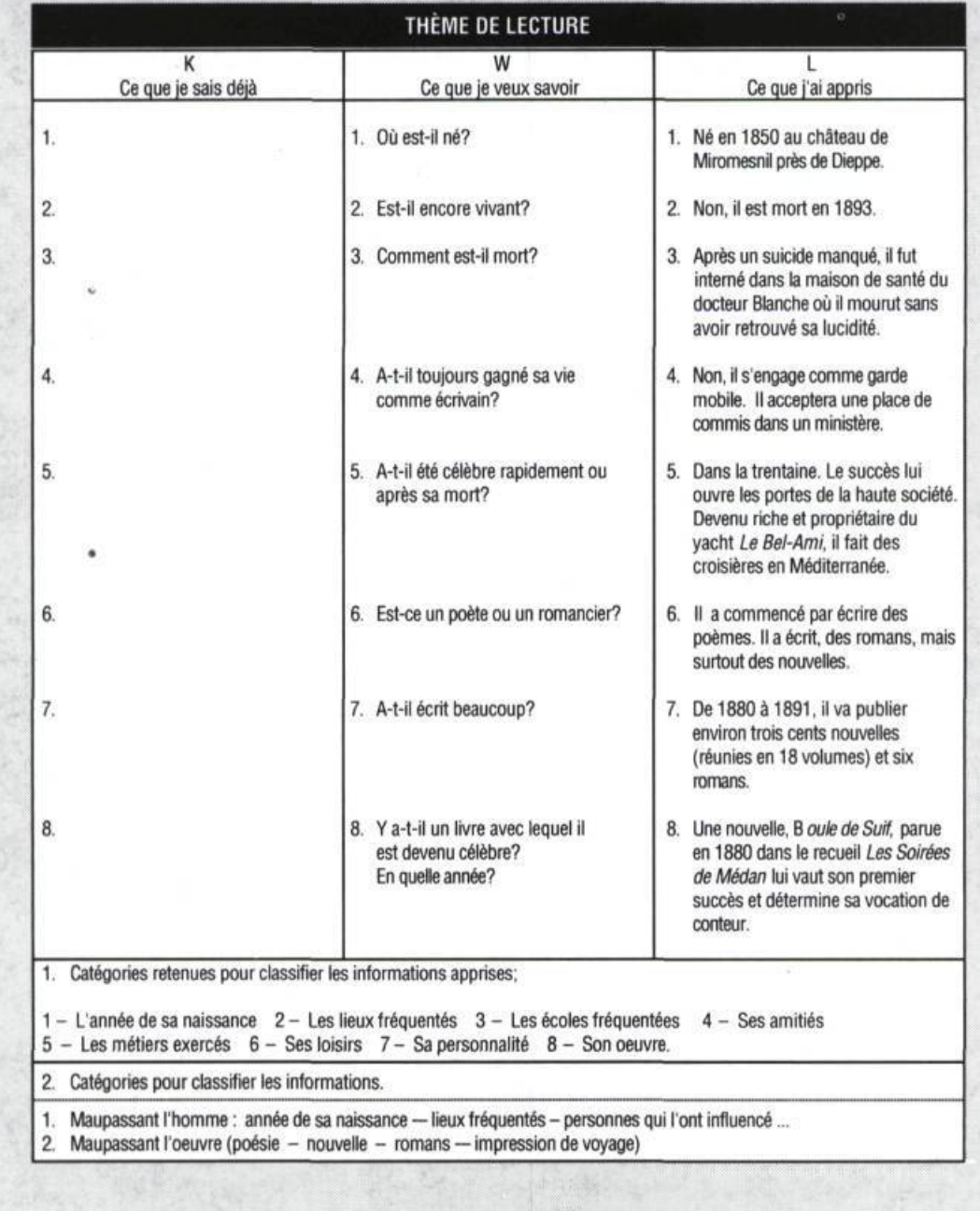

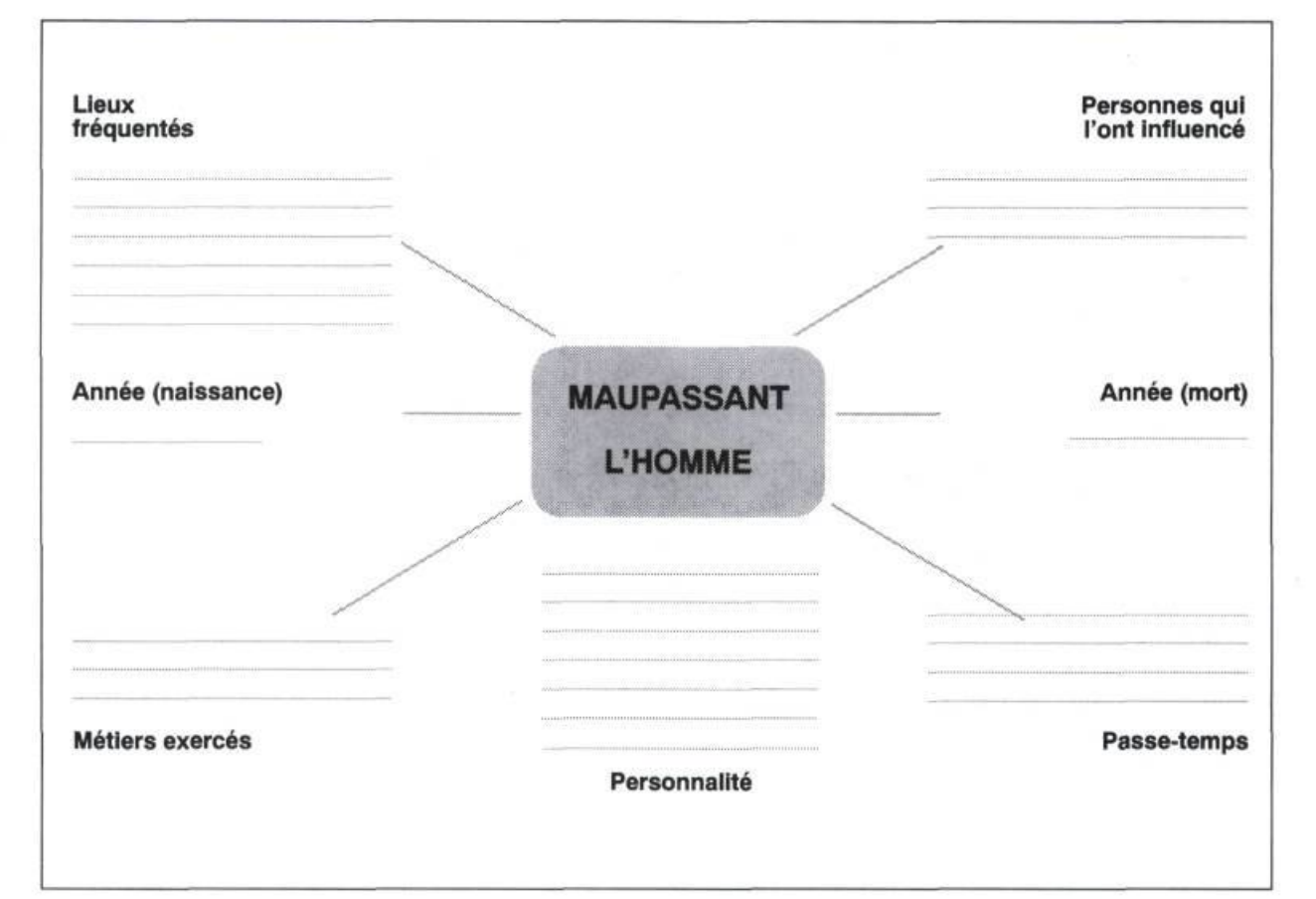

#### REPRÉSENTATION GRAPHIQUE DU TEXTE DE MAUPASSANT (1º partie—l'œuvre)

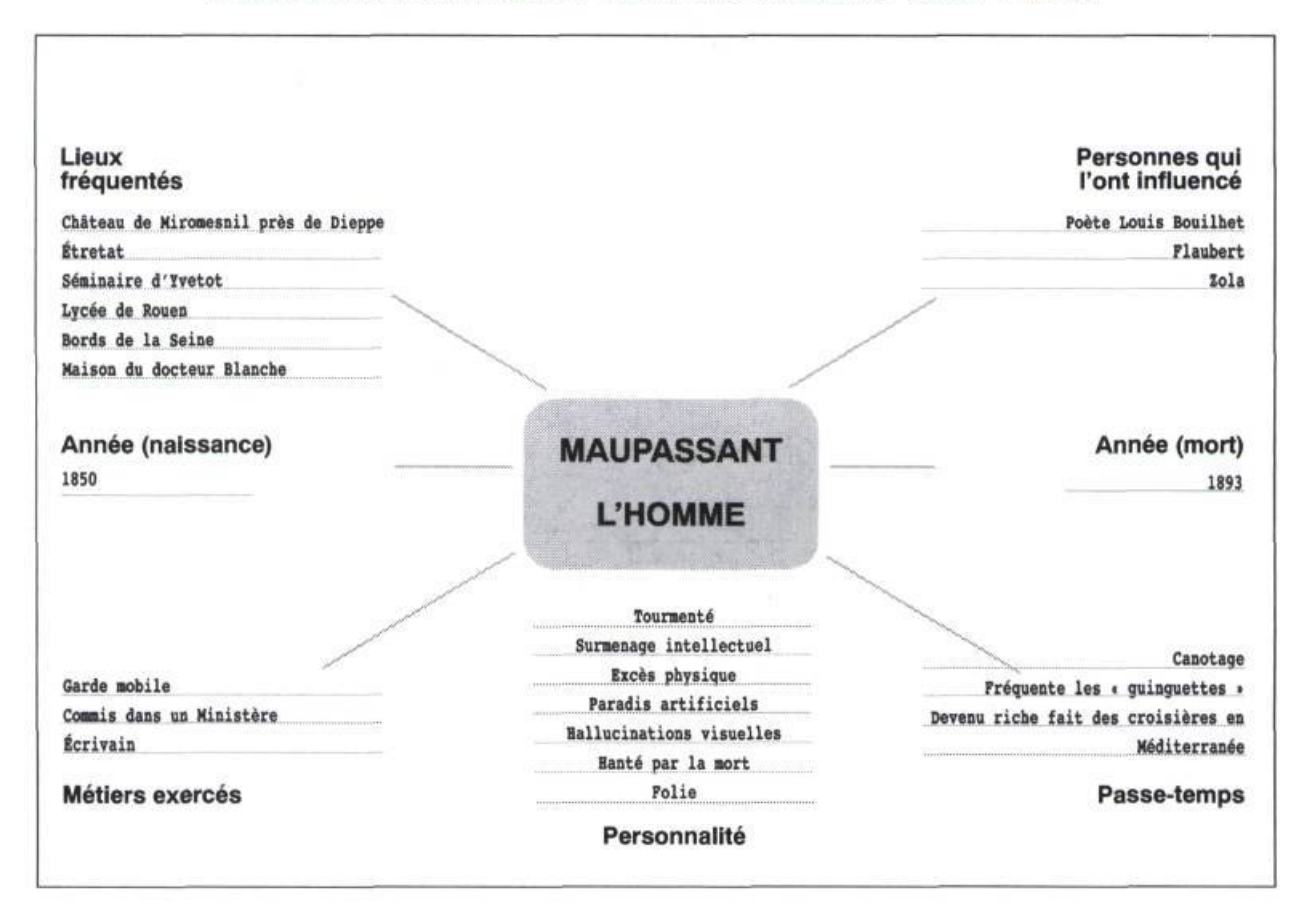

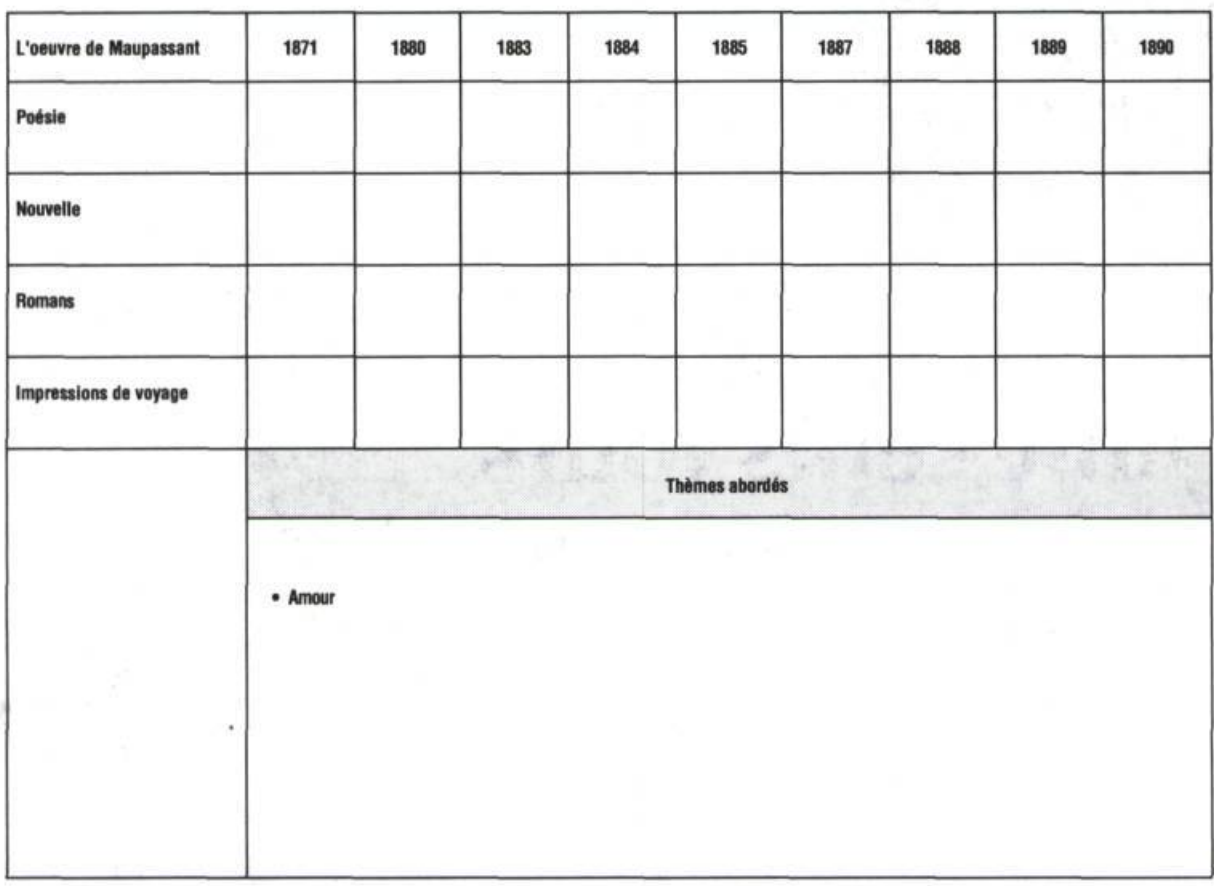

### REPRÉSENTATION GRAPHIQUE DU TEXTE DE MAUPASSANT (2« partie—l'œuvre)

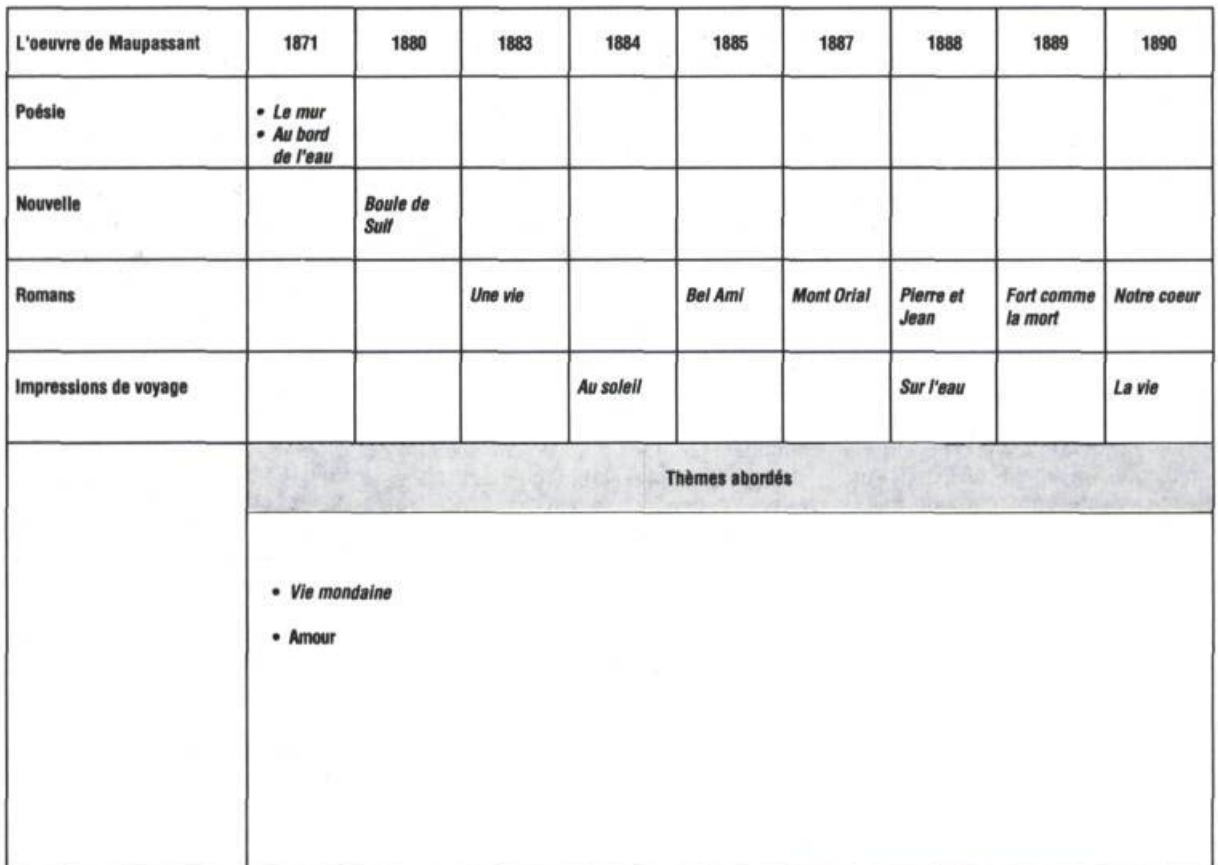

.